## **Distance Education New Instructor Checklist**

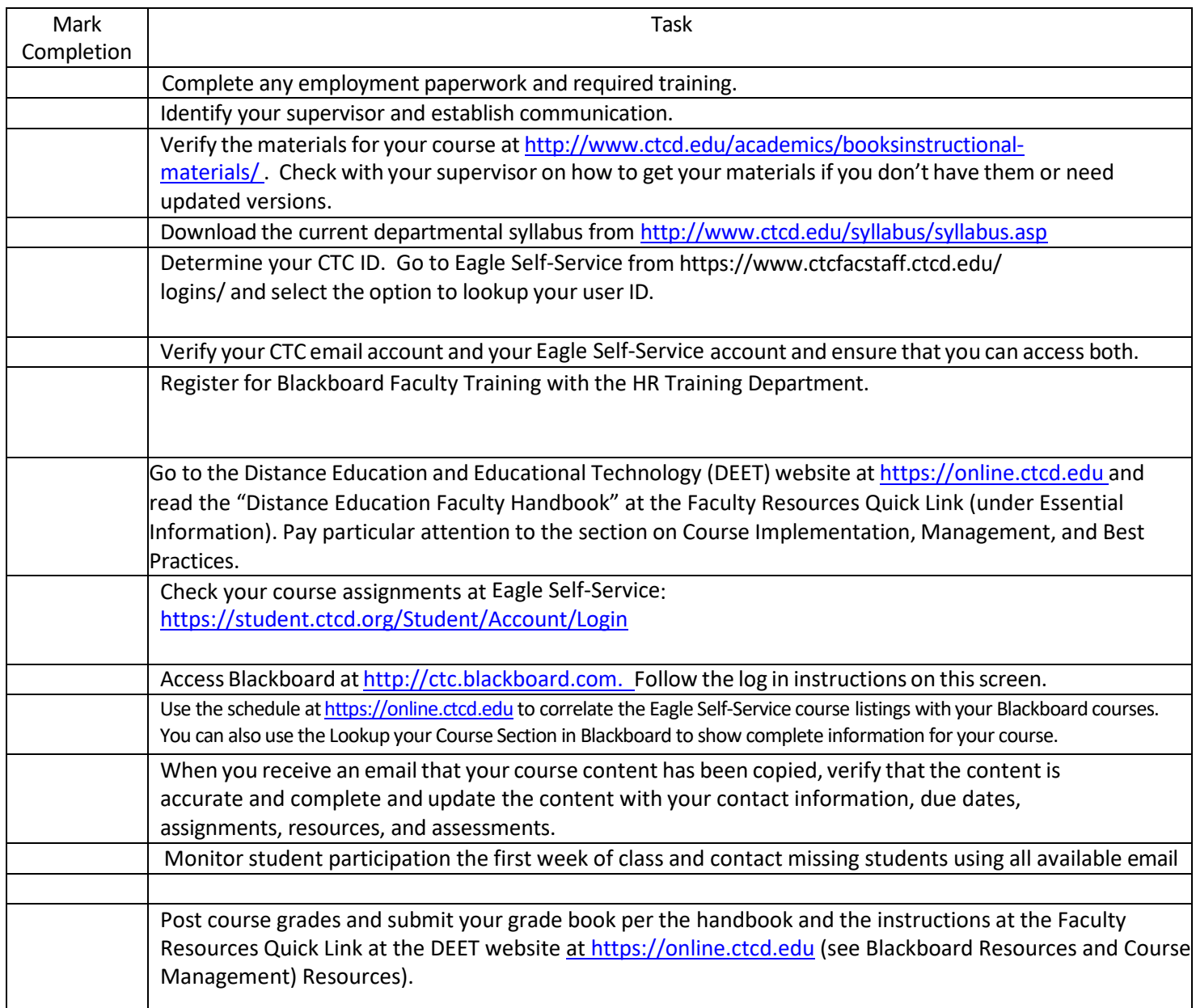

## Resources:

- http://www.ctcfacstaff.ctcd.edu/
- http://www.ctcfacstaff.ctcd.edu/faculty-staff/info-technology/
- https://online.ctcd.edu/training\_resources.cfm
- course.support@ctcd.edu (Course content, training requests)
- de.techsupport@ctcd.edu (Blackboard and BioSig-ID)